# **PDF OCR Compressor (JBIG2, JPEG2000) Crack Registration Code Download [32|64bit] (Latest)**

# **[Download](http://evacdir.com/gaze/.luckier.UERGIE9DUiBDb21wcmVzc29yIChKQklHMiwgSlBFRzIwMDApUER?evasion]=absoluteley=ZG93bmxvYWR8ZE82WlhGc2ZId3hOalUwTlRVNU56QXlmSHd5TlRjMGZId29UU2tnY21WaFpDMWliRzluSUZ0R1lYTjBJRWRGVGww.parseghian)**

#### **PDF OCR Compressor (JBIG2, JPEG2000) Crack+ Activation [32|64bit]**

PDF OCR Compressor is a powerful application for converting images to PDF. It supports JBIG2,JPEG2000 to PDF conversion. This tool can directly convert dozens of image formats to PDF, including TIF, TIFF, JPG, JPEG, GIF, PNG, BMP, PSD, WMF, EMF, PCX, PIC, etc. It can directly convert TIF, TIFF, JPG, JPEG, GIF, PNG, BMP, PSD, WMF, EMF, PCX, PIC, etc. - The output PDF file is a professional quality document with edge-to-edge text. - An output page can be shown without the need to re-open the PDF file. - You can specify to export the text or keep the images. - It can directly convert hundreds of image formats. - It is totally compatible with Adobe Acrobat software. - Make professional PDF file with clear and accurate text. - Easy to use and operate. PDF Merge is a powerful and easy to use solution for PDF file merging, merging pages, merging PDF signatures, merging PDFs for electronic receipts and adding different documents to a PDF file. Also it is a solution for merging PDF files. You can specify how the first PDF file shall be joined to the second PDF file. The operation is fast and you can merge several files at a time. PDF Merge is a powerful and easy to use solution for PDF file merging, merging pages, merging PDF signatures, merging PDFs for electronic receipts and adding different documents to a PDF file. Also it is a solution for merging PDF files. You can specify how the first PDF file shall be joined to the second PDF file. The operation is fast and you can merge several files at a time. HP Laserjet Enterprise Printer Driver - HPs official way to print is to use a network printer to an HP network, a plug and play interface to a printer. Printer Driver for HP Laserjet Enterprise is the most complete HP driver that can be installed on a Windows 95/98/ME/2000/XP, Mac or any other platforms. WinMerge is a free multiplatform file comparison, merge, and search program. It supports text, word, HTML, C source code, Microsoft Excel, RTF, and binary comparison of files on a local or network share. Its unique features include: automatic file sorting, synchronization, merging, copying, renaming,

#### **PDF OCR Compressor (JBIG2, JPEG2000) Activation Code X64**

Easy Photo Movie Maker is a new easy to use and powerful tool, which can help you edit videos in any way you want. It is a great way to burn your own DVD movies on any DVD recordable blank DVD. In addition, it provides you with an ideal solution to burn data to DVD, edit and create your own photo slide show. Easy Photo Movie Maker Overview: Easy Photo Movie Maker is a Windows program that allows you to edit photos and convert them into video files. The program is easy to use, even for the novice. In short, the whole operation is a simple three step process: 1. Add your photos to the main window. 2. Choose the photos you want to be in your video. 3. Edit your photos to create your own video. Easy Photo Movie Maker allows you to select images from your hard drive, CDs or DVDs, take pictures from the webcam or record movies from your video capture card. Easy Photo Movie Maker supports any video format, including AVI, MPEG, ASF, RM, MOV, MP4, VOB, and DAT. It also supports multiple frames per second, a variety of frame sizes, grayscale and color video effects, blending of images and frames, trimming video, modifying video settings, and even supports adding text and image watermarking. Easy Photo Movie Maker features three tabs: "Pictures", "Video", and "Settings". Each tab contains tools for image processing, video editing, and general video settings. To help you get started with Easy Photo Movie Maker, there are two "Quick Start" templates in the first tab. These templates give you a general idea of the types of things you can do with Easy Photo Movie Maker. The "Advanced" tab is where you can do more detailed image and video processing. If you feel like going in more detail, you can click on the "Settings" button to get more detailed help. Easy Photo Movie Maker allows you to add text to the video or photo. You can then create special effects, such as reversing or reversing and fading images, adding still frames and text, cropping or adjusting the size of the picture, adjusting the brightness and contrast, applying special effects, and adding music to your photo. With Easy Photo Movie Maker you can merge several images into a single image. Easy Photo Movie Maker also includes some powerful, yet easy-to-use video editing tools. You can adjust the size of the video and the video 1d6a3396d6

## **PDF OCR Compressor (JBIG2, JPEG2000)**

Key Features 1. Can handle dozens of image formats, e.g. TIF, TIFF, JPG, JPEG, GIF, PNG, BMP, PSD, WMF, EMF, PCX, PIC and so on. 2. You can select the paper type, output format, print quality, output resolution and specify the page orientation when converting images to PDF. 3. Full automation, it can automatically clear and skew-correct B/W images to insure high quality output after conversion. 4. Provides full support for all picture or image editing tools. 5. Provides the "Zoom" and "Fit Image" features. 6. Can save the converted files into a wide range of formats, such as TXT, HTML, XML, CHM, CVS, LOG, etc. 7. Can convert multiple pages into PDF in batch with a high conversion speed. 8. Convert only the changes and keep the images in original format. 9. Run all the time even you are not using the application. 10. Support almost all the most modern Windows Operating Systems. 11. Can open in-depth help to search the documents and pictures. 12. Support the integrated Windows live search engine. 13. Provides a high compatibility rate and auto update. 14. Very easy to operate, even you are not a programmer. 15. No installation or maintenance needed. How to Convert to PDF 1. Start the application, click the "Add File" button, select the image files you want to convert and click the "Browse" button. 2. Open "Select Output Format" dialog and select the output format you want. The paper type, page orientation, print quality and output resolution options are available. 3. Set all the parameters you need and click the "Select Output Directory" button to set a destination directory to save the converted files. 4. Set the preferred output format and click "Convert" button to start conversion.Q: docker inspect gcr.io/myproject:latest: does not see details of image When i run docker inspect gcr.io/my-project:latest it returns only name of the image. When i run docker run -it my-image i can see lot of info in the shell. How can i get the same

## **What's New In?**

PDF OCR Compressor (JBIG2, JPEG2000) is a Windows application which can directly convert dozens of image formats, such as TIF, TIFF, JPG, JPEG, GIF, PNG, BMP, PSD, WMF, EMF, PCX, PIC and so on, into PDF format. Image to PDF can automatically clear and skew-correct B/W images to insure high quality output after conversion. PDF OCR Compressor operates regardless of Adobe Acrobat.Q: How to change my RecyclerView's ListItem's background color based on its position? I have a RecyclerView which is loading a background image from my server. As the list is quite big the background image is stretching. How can I set the position of a RecyclerView's Item (based on its order in the list) to change its background color? Thank you for your help. A: The layout of RecyclerView is very similar to what's in ListView. So it should be pretty easy for you to adapt the code you're already using for ListView. GEO database GSE36069 and includes information about 50 metastatic or primary tumors and respective normal lung tissues. The miRNA content of the tissue samples was determined using the Agilent miRNA microarrays and Agilent's standard software (v.5.9.3). A miRNA was considered to be significantly differentially expressed if it had a log-2 ratio of at least 1.5 and an FDR of  $\setminus$ 

# **System Requirements For PDF OCR Compressor (JBIG2, JPEG2000):**

OS: Windows® 7 Windows® 7 Processor: Dual Core Processor 1.6GHz Dual Core Processor 1.6GHz RAM: 2GB 2GB Graphics: DirectX 11 DirectX 11 Hard Drive: 2GB 2GB Network Adapter: Broadband Internet connection Broadband Internet connection DirectX Version: 11 11 Software Requirements: Dual Core Processor 1.6GHz RAM

Related links:

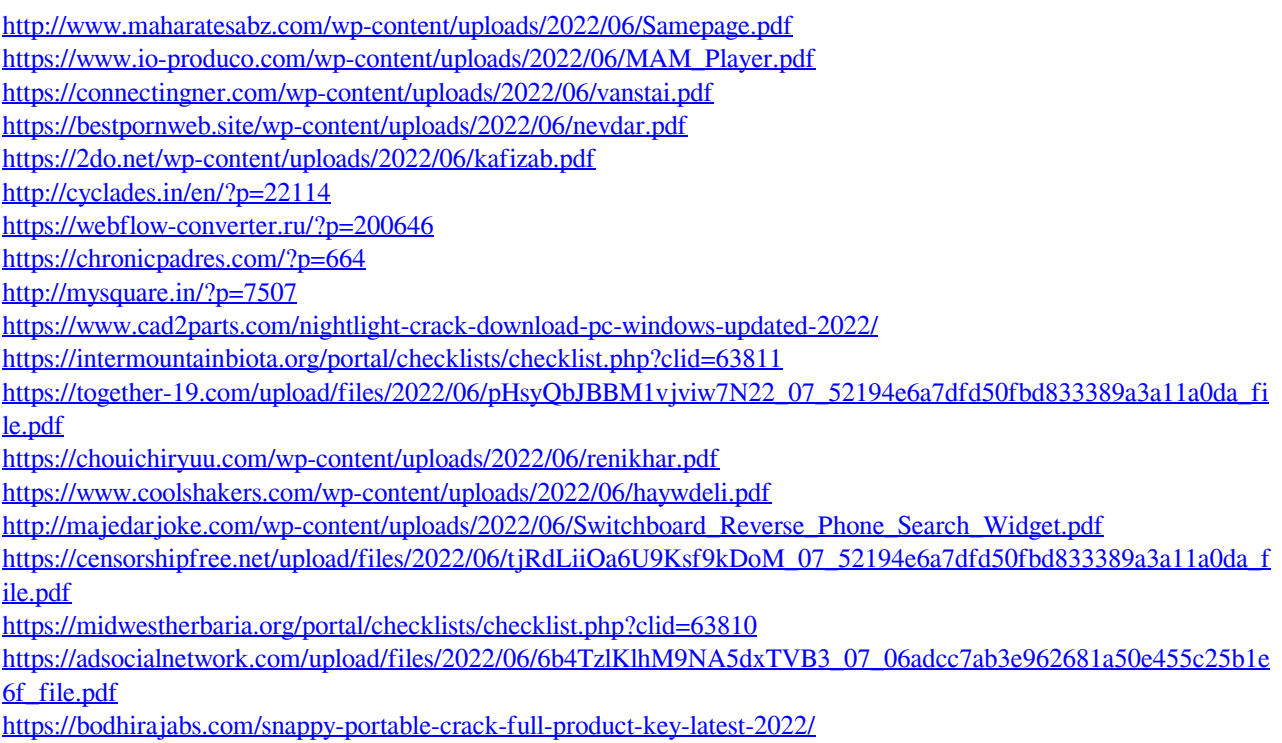

<http://www.studiofratini.com/antimida-crack-winmac/>